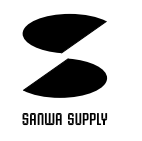

## USB

**J-3318USB**

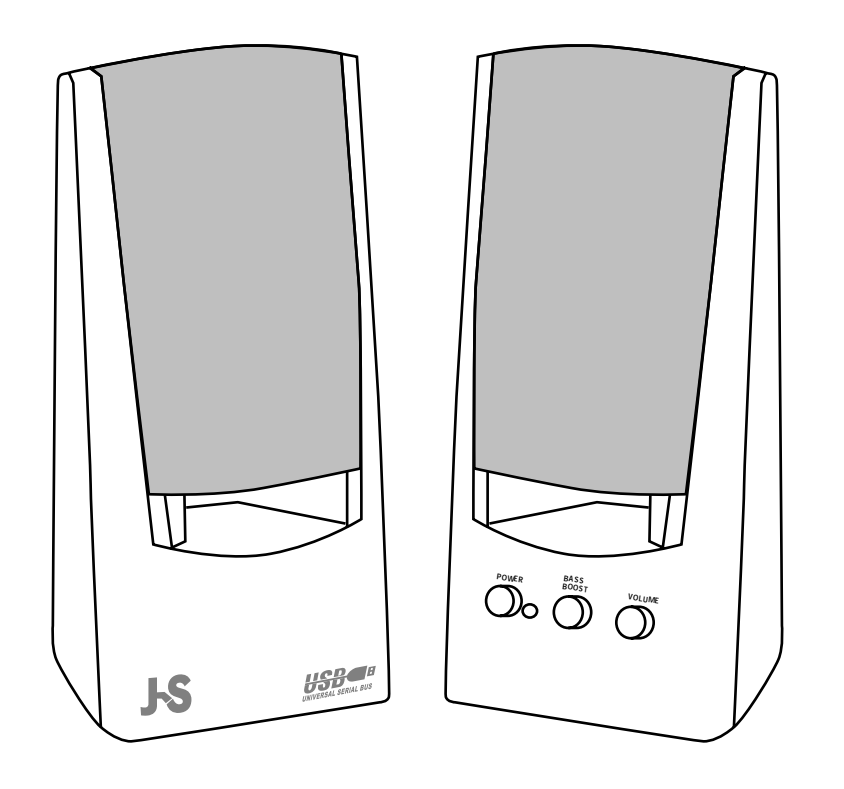

 $\overline{\mathsf{USB}}$  $(J - 3318USB)$ 

サンワサプライ株式会社

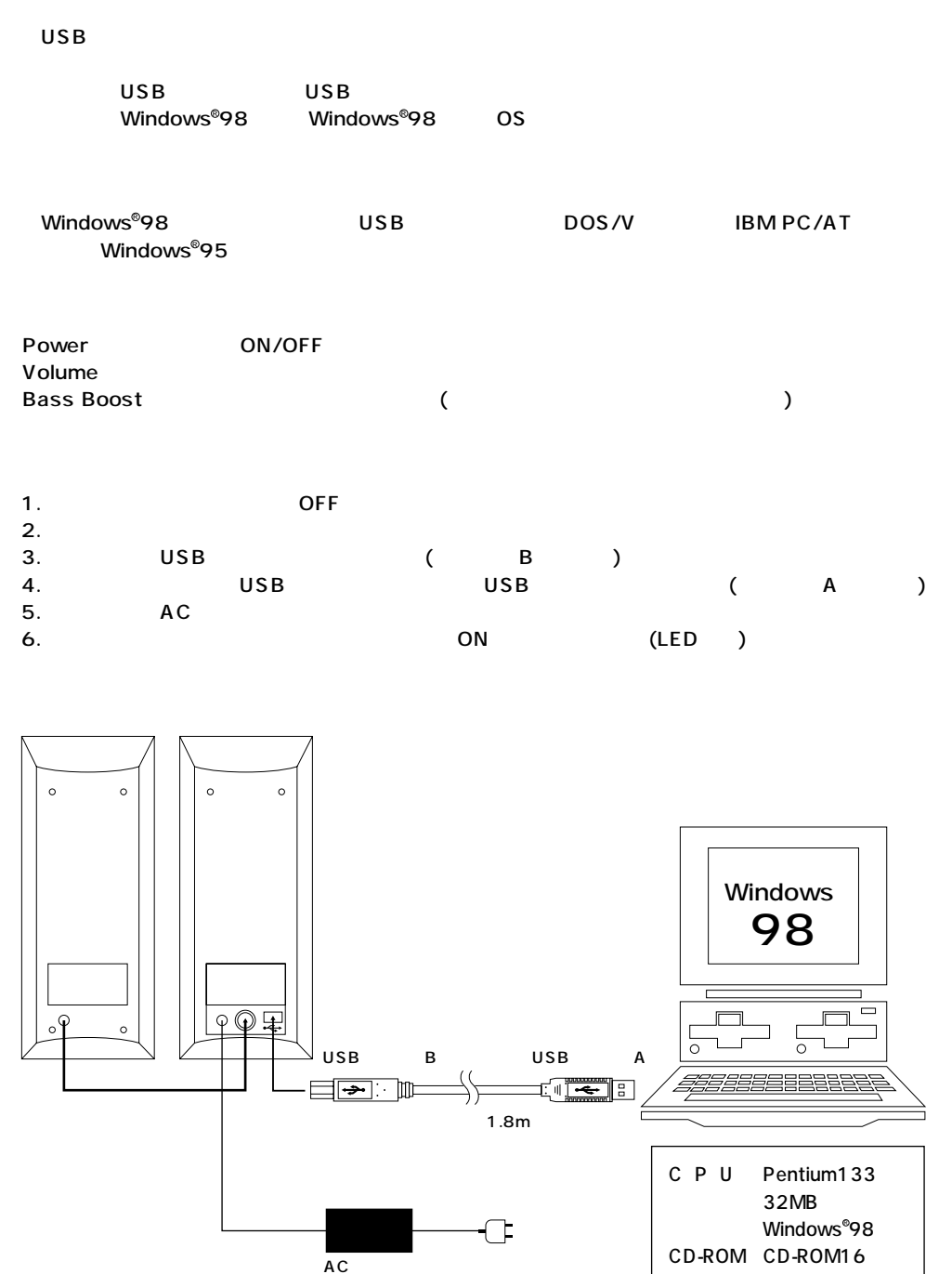

## Windows<sup>®</sup> 98

 $\overline{C}$  USB  $\overline{C}$ 

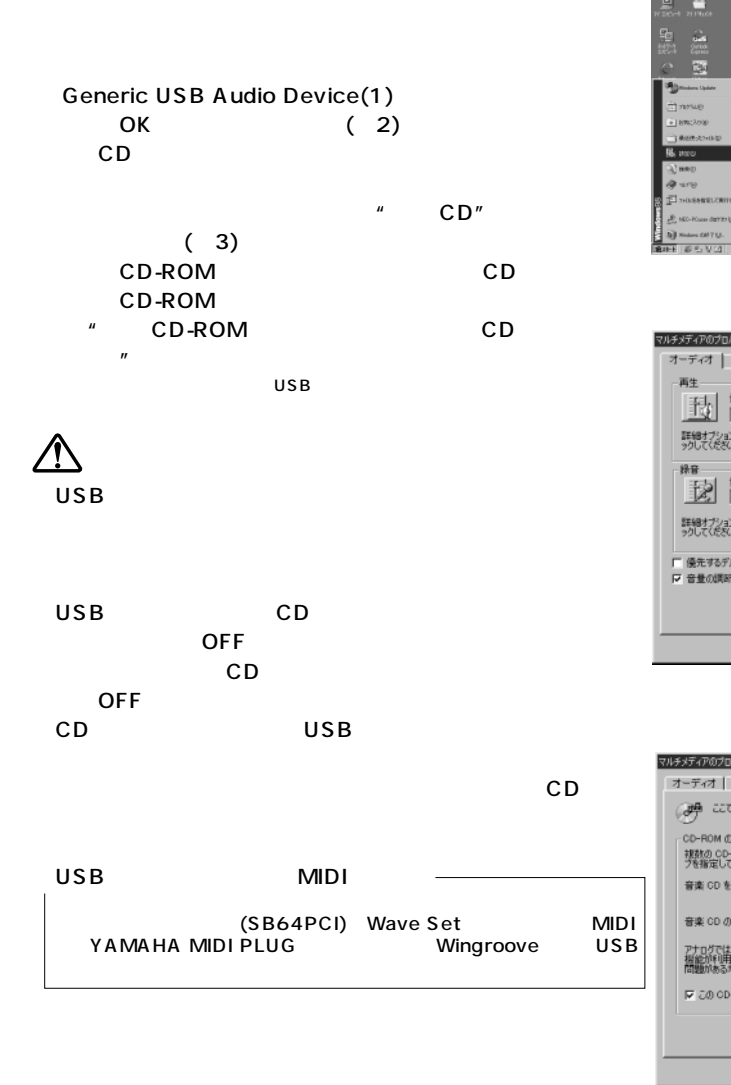

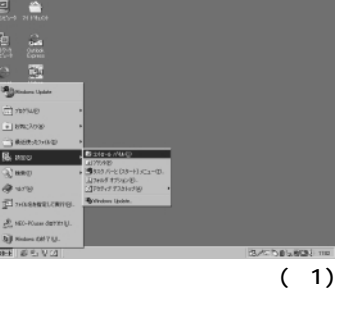

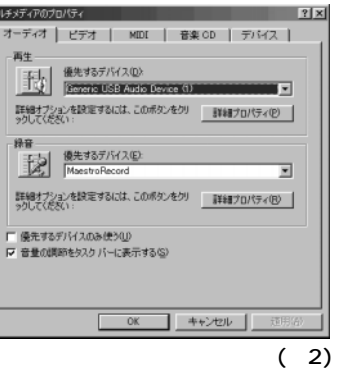

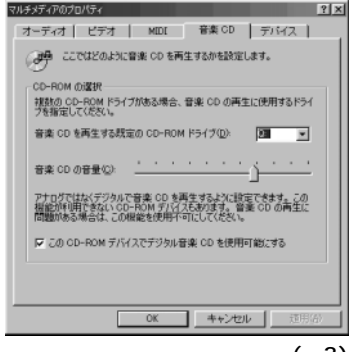

 $(3)$